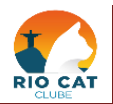

## **Mapa de Registro de Ninhada - Rio Cat Clube**

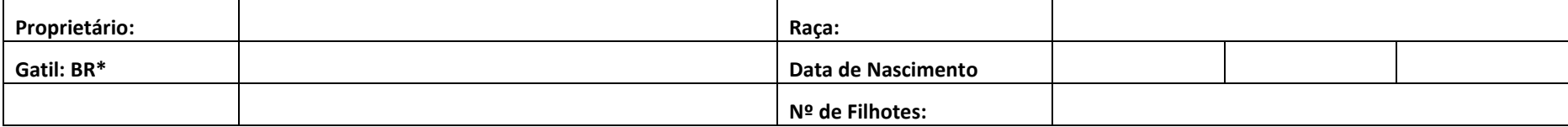

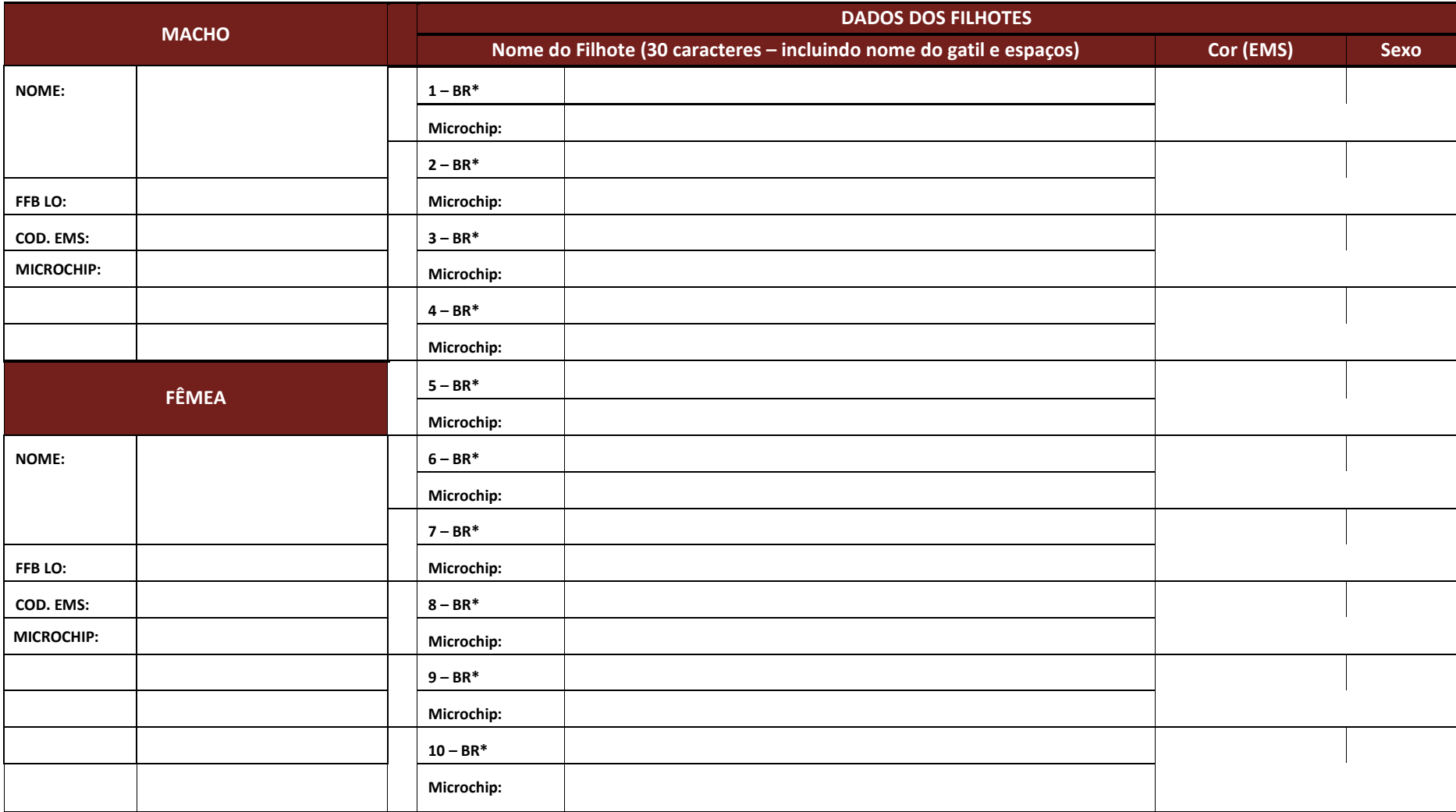